## SAP ABAP table COMT SETT ML {Master Data of Set Type <SETTYPE ID>}

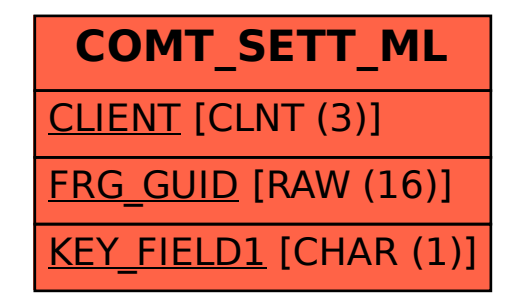